Министерство науки и высшего образования Российской Федерации

Томский государственный университет систем управления и радиоэлектроники(ТУСУР)

Кафедра физики

# **ИЗУЧЕНИЕ ЭЛЕКТРОСТАТИЧЕСКОГО ПОЛЯ**

# Руководство к лабораторной работе для студентов всех специальностей

Томск 2023

УДК 37.8:537.86 ББК 22.18:32.973 З 562

### **Рецензент**

**Лячин А.В.**, доцент, канд. физ.-мат. наук

Одобрено на заседании каф. физики протокол №104 от 16.04.23

### **Зенин, Алексей Александрович, Климов, Александр Сергеевич**

З 562 Изучение электростатического поля: методические указания по выполнению лабораторных работ / А.А. Зенин, А.С. Климов. – Томск: Томский гос. ун-т систем упр. и радиоэлектроники,  $2023 - 22$  c.

Изложена краткая теория и описана практическая часть проведения лабораторной работы по изучению электростатического поля зондовым методом, а также методика обработки полученных результатов.

Для студентов ТУСУРа, обучающихся по техническим направлениям подготовки и специальностям.

> УДК 37.8:537.86 ББК 22.18:32.973

Зенин А.А., Климов А.С., 2023 Томск. гос. ун-т систем упр. и радиоэлектроники, 2023

# ОГЛАВЛЕНИЕ

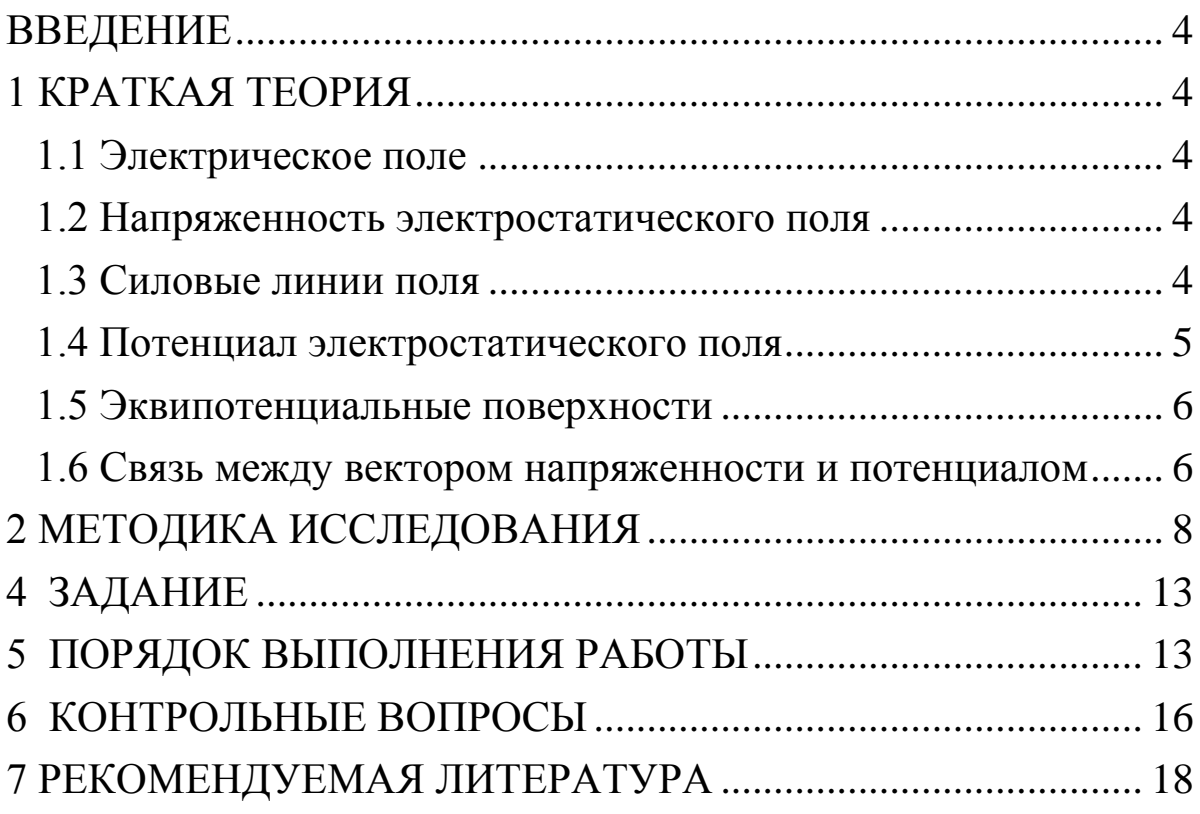

### ВВЕДЕНИЕ

<span id="page-3-1"></span><span id="page-3-0"></span>Целью данной работы является изучение электростатического поля зондовым методом и построение графической картины поля.

### 1 КРАТКАЯ ТЕОРИЯ

#### 1.1 Электрическое поле

<span id="page-3-2"></span>Электрическое поле представляет собой самостоятельный, специфический вид материи, посредством которого осуществляется взаимодействие электрических зарядов. Если электрическое поле рассматривается в системе отсчета, неподвижной относительно зарядов и наблюдателя, создаваемое зарядами поле называется электростатическим.

<span id="page-3-3"></span>1.2 Напряженность электростатического поля

Силовой характеристикой электростатического поля является напряженность поля *Е*. Напряженностью поля в данной точке называется векторная величина, равная силе *F*, действующей на единичный точечный положительный заряд *q* , помещенный в данную точку поля.

$$
\vec{E} = \frac{\vec{F}}{q}.\tag{1.1}
$$

Внесение в электростатическое поле пробного заряда изменяет это поле. Чтобы избежать искажения первоначального характера поля, необходимо проводить измерения с помощью малых пробных зарядов.

#### <span id="page-3-4"></span>1.3 Силовые линии поля

Наглядную картину электростатического поля можно получить путем графического построения силовых линий. *Силовой* линией (линией напряженности) называется линия, касательная к которой в каждой точке совпадает с вектором напряженности. Силовой линии приписывается определенное направление, совпадающее с направлением вектора напряженности.

Если источником поля является положительный заряд, то вектор

напряженности направлен от заряда, если же источником поля служит отрицательный заряд, то вектор напряженности направлен к заряду (показано на рис. 1.1).

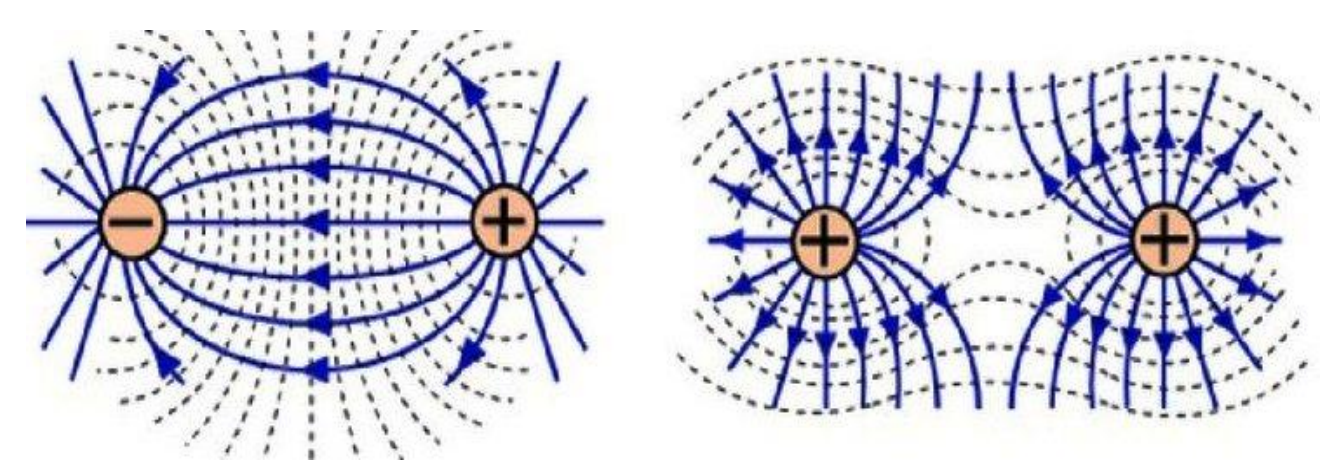

Рисунок 1.1 - Силовые (сплошные) и эквипотенциальные (пунктирные) линии, создаваемые точечными зарядами.

Отсюда следует, **ЧТО** силовые ЛИНИИ начинаются Ha положительных зарядах и заканчиваются на отрицательных. Для направления представления наглядного He только электростатического поля, но и его величины условились проводить определенной густотой: линий силовые ЛИНИИ  $\mathbf{C}$ число напряженности, пронизывающих единицу площади поверхности, напряженности, перпендикулярную должно быть ЛИНИЯМ пропорционально модулю вектора  $|\vec{E}|$ .

### <span id="page-4-0"></span>1.4 Потенциал электростатического поля

Электростатическое поле можно характеризовать не только вектором напряженности, но и потенциалом. Потенциал  $\varphi$  - это характеристика поля, численно равная работе, энергетическая которую совершает поле по перемещению единичного точечного заряда из данной точки в бесконечность. Следует заметить, что описывать электростатическое поле гораздо удобнее с помощью потенциала по двум причинам:

- во-первых, напряженность - это вектор, поэтому для каждой точки нужно задать три скалярных величины - составляющие вектора напряженности по координатам. Потенциал же есть скаляр и вполне определяется в каждой точке одной величиной - своим численным

значением;

- во-вторых, разность потенциалов измерять экспериментально легче, чем напряженность. Для измерения напряженности поля нет удобных методов. Напротив, для измерения разности потенциалов существуют разнообразные методы и многочисленные приборы.

<span id="page-5-0"></span>1.5 Эквипотенциальные поверхности

Для графического изображения поля наряду с силовыми линиями используют еще один способ изображения - с помощью поверхностей эквипотенциальных линий ИЛИ (рис. 1.1). Эквипотенциальной поверхностью называется геометрическое место точек, имеющих равный потенциал.

<span id="page-5-1"></span>1.6 Связь между вектором напряженности и потенциалом

Между силовой и энергетической характеристиками поля существует связь. Учитывая, что напряженность  $\vec{E}$  пропорциональна силе  $\vec{F}$ , действующей на заряд q (помещенный в данную точку поля), а потенциал  $\varphi$  - потенциальной энергии заряда (находящегося в этой точке), можно предположить, что эта связь должна быть аналогична связи между потенциальной энергией и силой. Действительно, работа сил поля над зарядом  $q$  на отрезке  $d\vec{l}$  может быть представлена, с одной стороны, как  $\delta A = (\vec{F}, d\vec{l})$ . С другой же стороны - как убыль

потенциальной энергии заряда, т.е. как  $\delta A = -q\partial\varphi = -q\left(\frac{\partial\varphi}{\partial I}\right)\partial I$ .

Приравнивая эти выражения, получим

$$
qE_l dl = -q \left(\frac{\partial \varphi}{\partial l}\right) dl
$$
, откуда находим, что

$$
E_{l} = -\frac{\partial \varphi}{\partial l},\tag{1.2}
$$

где l - произвольно выбранное направление в пространстве. Тогда компоненты напряженности поля  $E$  в декартовых координатах имеют вид:

$$
E_x = -\frac{\partial \varphi}{\partial x}; \ E_y = -\frac{\partial \varphi}{\partial y}; \ E_z = -\frac{\partial \varphi}{\partial z}
$$
 (1.3)

Выразим вектор напряженности через его составляющие:

$$
\vec{E} = \vec{i}E_x + \vec{j}E_y + \vec{k}E_z
$$
 (1.4)

где  $\vec{i}$ ,  $\vec{j}$ ,  $\vec{k}$  - координатные орты.

Подставляя значения компонент  $E_x, E_y, E_z$  из (1.3) в (1.4), получим:

$$
E = -\left(\vec{i}\frac{\partial\varphi}{\partial x} + \vec{j}\frac{\partial\varphi}{\partial y} + \vec{k}\frac{\partial\varphi}{\partial z}\right).
$$
 (1.5)

Выражение, стоящее в скобках, называется градиентом потенциала, т.е. можно записать, что

$$
\vec{E} = -grad \varphi. \tag{1.6}
$$

Градиент потенциала есть вектор, показывающий направление, в котором потенциал возрастает наиболее быстро. Модуль этого скорость показывает возрастания потенциала. вектора T.e. приращение потенциала на единицу длины. Градиент потенциала направлен по нормали к эквипотенциальной поверхности, т.е. вдоль силовой линии. Знак минус в выражении (1.6) показывает, что вектор напряженности электрического поля численно равен градиенту потенциала, но направлен в противоположную сторону, т.е. в сторону уменьшения потенциала.

Так эквипотенциальной как точки поверхности имеют одинаковый потенциал, то при перемещении заряда вдоль нее работа не совершается, т.е.

$$
A = q(\varphi_1 - \varphi_2) = 0,\t(1.7)
$$

Tak kak  $\varphi_1 = \varphi_2$ .

С другой стороны, работу можно выразить как

$$
A = F \cdot \Delta l \cdot \cos \alpha = qE \cdot \Delta l \cdot \cos \alpha, \qquad (1.8)
$$

где  $\alpha$  - угол между направлением вектора напряженности  $E$  и направлением вектора перемещения  $\Delta \vec{l}$ . Приравнивая (1.7) и (1.8), получим

$$
qE \cdot \Delta l \cdot \cos \alpha = 0. \tag{1.9}
$$

В выражении (1.9) ни напряженность поля, ни расстояние между точками не равны нулю, следовательно,  $\cos \alpha = 0$ , откуда вытекает, что  $\alpha = \frac{\pi}{2}$ . Это означает, что вектор напряженности  $\vec{E}$  пересекает эквипотенциальную поверхность под прямым углом, а так как были взяты произвольные точки эквипотенциальной поверхности, **TO** отсюда следует, что всегда вектор напряженности  $\vec{E}$  направлен по нормали к этой поверхности. На основании данного свойства можно по известной системе эквипотенциальных поверхностей построить систему силовых линий и, наоборот, по известной системе силовых линий построить систему эквипотенциальных поверхностей.

По картине силовых линий можно судить о том, как меняется поле от точки к точке. Так, в поле точечного заряда силовые линии расположены гуще вблизи заряда, т.е. там, где модуль вектора Наоборот, велик.  $\mathbf{B}$ напряженности однородном поле. где напряженность во всех точках одна и та же  $(E = const)$ , густота силовых линий не меняется. Отметим также, что способы наглядного представления электростатического поля не лишены недостатков. Прежде всего, они дают неполное представление, уже хотя бы потому, что все значения напряженности поля, также, как и все изобразить Кроме линии, невозможно. силовые того, при силовых линий учитывать использовании трудно принцип суперпозиции. Именно эти недостатки дали основания известному физику-теоретику Р. Фейману высказаться следующим образом: "Немало изобретательности было потрачено на то, чтобы помочь людям мысленно представить поведение полей, и самая правильная точка зрения - это самая отвлеченная: надо просто рассматривать поля как математические функции координат и времени".

## 2 МЕТОДИКА ИССЛЕДОВАНИЯ

<span id="page-7-0"></span>проектировании электронно-лучевых При трубок, конденсаторов, электронных линз, фотоэлектронных умножителей и часто требуется знать направление других приборов вектора напряженности электростатического любой ПОЛЯ  $\overline{B}$ точке пространства, заключенного между электродами сложной формы.

Аналитический расчет поля во многих случаях представляет весьма непростую задачу. Поэтому сложные электростатические поля исследуются экспериментально.

8

Исследование электростатического поля заключается в нахождении величины и направления напряженности в любой его точке. Задача сводится к построению силовых линий поля, которые перпендикулярны эквипотенциальным поверхностям. Поэтому достаточно найти положение этих поверхностей. Для изучения распределения потенциала в электростатическом поле применяется зонд. Зонд - это электрод, который вводится в исследуемую точку поля и соединяется с прибором, измеряющим разность потенциалов между двумя точками.

Электростатические измерения сопряжены с определенными трудностями, так как в непроводящей среде не может происходить автоматическое выравнивание потенциала точки поля и введенного в нее зонда. Чтобы выравнивание произошло, необходимо обеспечить стекание зарядов с зонда. С этой целью изучение электростатического поля заменяют изучением поля постоянного во времени электрического тока при условии, что потенциалы электродов (источников поля) поддерживаются постоянными, а электропроводность среды значительно меньше электропроводности электродов. Метод изучения электростатического поля путем создания другого эквивалентного ему поля называется моделированием. Он основан на подобии эквипотенциальных поверхностей в однородной проводящей среде и в вакууме (или в воздухе) при сохранении подобия формы электродных систем и при одинаковом относительном распределении потенциалов на электродах. Действительно, в вакууме при отсутствии объемного заряда распределение потенциала задается уравнением Лапласа  $\lambda^2$   $\lambda^2$   $\lambda^2$ 

 $\Delta \varphi = 0$  (где  $\frac{y}{(x^2)} + \frac{z}{\partial y^2} + \frac{z}{\partial z^2}$  $\Delta = \frac{\partial^2}{\partial^2} + \frac{\partial^2}{\partial^2} + \frac{\partial^2}{\partial^2}$  $\frac{\partial}{\partial x^2} + \frac{\partial}{\partial y^2} + \frac{\partial}{\partial z^2}$  и называется оператором Лапласа) и

граничными условиями. Граничные условия в данном случае определяются формой электродов и приложенными к ним потенциалами. Потенциал в однородной проводящей среде также удовлетворяет уравнению Лапласа. Это следует из закона непрерывности тока, который в стационарном случае имеет вид:  $div \vec{j} = 0$  (  $div \vec{j} = \nabla \cdot \vec{j}$ , где  $\nabla = \vec{i} \frac{\partial}{\partial x} + \vec{j} \frac{\partial}{\partial y} + \vec{k}$  $\frac{\partial}{\partial x} + \vec{j} \frac{\partial}{\partial y} + \vec{k} \frac{\partial}{\partial z}$ з стационарном случае<br>  $\nabla = \vec{i} \frac{\partial}{\partial x} + \vec{j} \frac{\partial}{\partial y} + \vec{k} \frac{\partial}{\partial z}$  и  $\frac{\partial}{\partial x} + \vec{j} \frac{\partial}{\partial y} + \vec{k} \frac{\partial}{\partial z}$  и называется

оператором Набла; *j* – вектор плотности тока, направление которого

9

совпадает с направленным движением положительных зарядов), и из закона Ома в дифференциальной форме  $\vec{j} = \gamma \vec{E}$  ( $\gamma$  - удельная проводящей электропроводность среды, случае  $\mathbf{B}$ данном постоянная). Учитывая связь вектора напряженности с потенциалом, закон непрерывности тока можем записать в виде:

div  $\vec{j} = \gamma \cdot div \vec{E} = -\gamma \cdot div$  grad  $\varphi = -\gamma \Delta \varphi = 0$ , откуда  $\Delta \varphi = 0$ .

Так как существует единственное решение уравнения Лапласа, принимающее заданные значения потенциалов граничных на поверхностях (электродах), то, очевидно, что при одинаковых граничных условиях распределения потенциалов в проводящей среде и в вакууме будут совпадать. Однородность уравнений Лапласа относительно потенциала (уравнение Лапласа, имеющее решение в виде  $\varphi(x, y, z)$ , удовлетворяется и решением  $k \cdot \varphi(x, y, z)$ ), где  $k$  – некоторая постоянная величина) и координат позволяет использовать переменное напряжение небольшой частоты.

Замена изучения поля неподвижных зарядов изучением поля тока дает возможность применять в качестве зондов металлические электроды, так как в проводящей среде стекание заряда с острия и выравнивание его потенциала с потенциалом данной точки поля происходит автоматически.

В случае полей, зависящих в декартовой системе координат лишь от двух из них (плоские поля), достаточно смоделировать его в любой плоскости, перпендикулярной третьей координате. При этом моделью электродов будут сечения их плоскостью, в которой исследуется поле, выполненные из материала, электропроводность электропроводности которого значительно больше основной проводящей среды. В качестве проводящей среды для модели используют токопроводящую бумагу.

Примером плоских полей могут служить поля в коаксиальном конденсаторе вдали от его концов, в длинной двухпроводной линии, между длинным одиночным проводом и проводящей поверхностью и Т. П.

Так как линии напряженности поля в вакууме и линии тока в проводящей среде ортогональны эквипотенциальным поверхностям, а перечисленные электродные системы обладают плоскостями симметрии, то на проводящем листе воспроизводится сечение поля плоскостью, перпендикулярной электродам, одинаковое по структуре в любом аналогичном сечении (электроды при этом должны быть достаточно протяженными в направлении, перпендикулярном сечению).

# 3 ОПИСАНИЕ ЭКСПЕРИМЕНТАЛЬНОЙ УСТАНОВКИ

Упрощенная схема экспериментальной установки, необходимой для изучения электростатического поля зондовым методом и построения графической картины поля, представлена на рис 3.1.

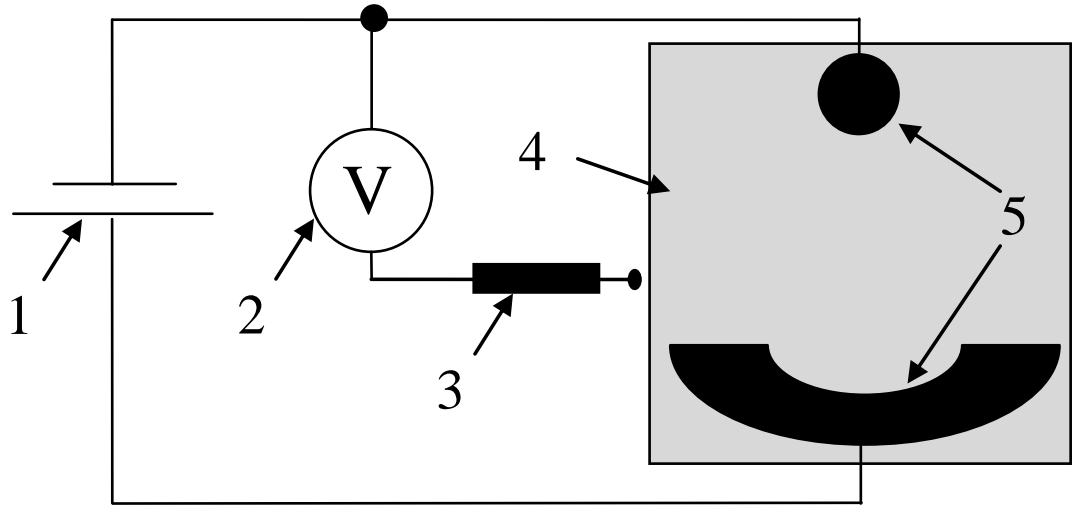

1 – Источник питания; 2 – вольтметр; 3 – измерительный зонд; 4 – токопроводящая бумага; 5 – электроды. Рисунок 3.1 – Схема экспериментальной установки.

Вся схема, кроме прибора, измеряющего потенциалы в различных точках поля, смонтирована на отдельном едином лабораторном макете (рис. 3.2). Для подсоединения измерительного прибора к различным точкам поля на лабораторном макете предусмотрен измерительный зонд.

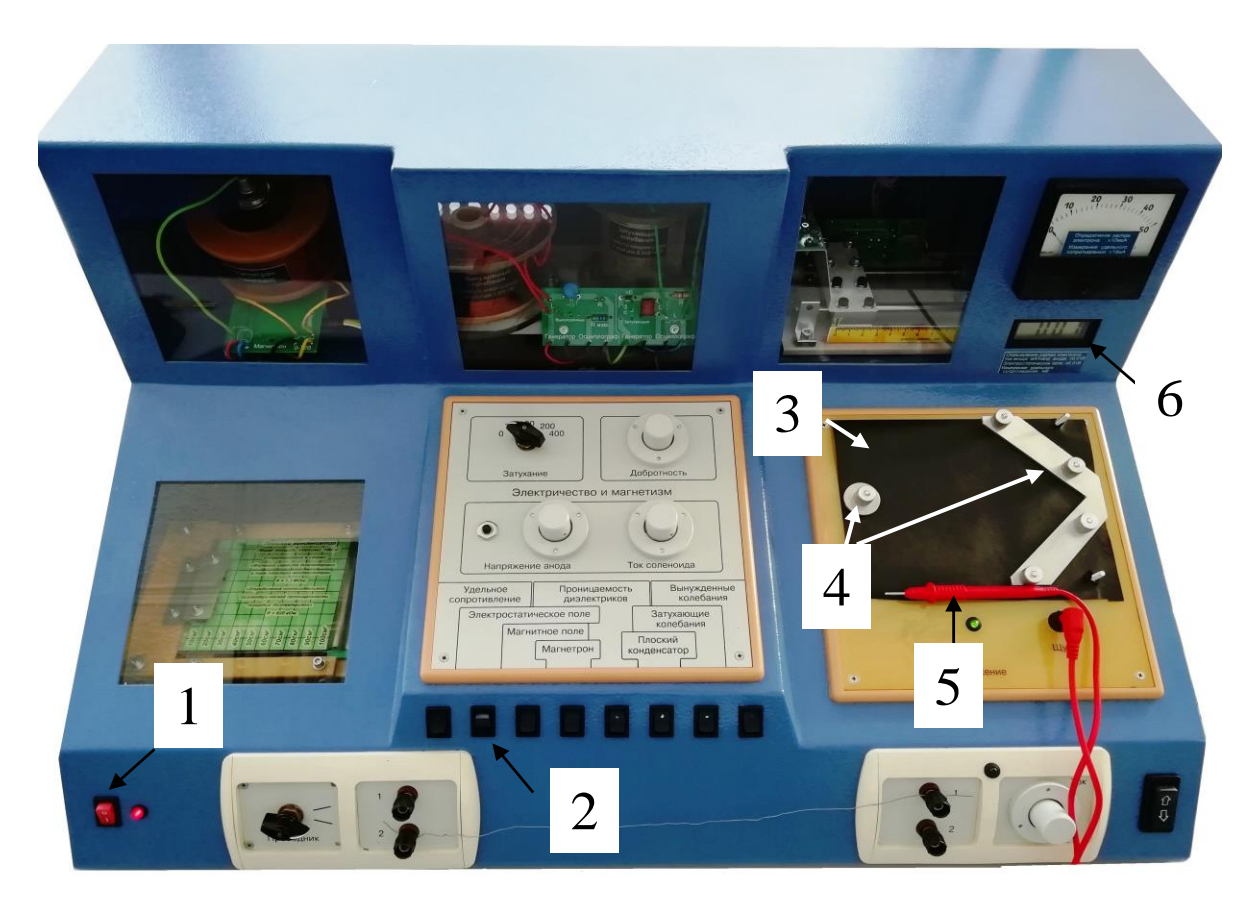

1 – Кнопка «Сеть»; 2 – панель выбора работы; 3 – токопроводящая бумага; 4 – электроды; 5 – измерительный зонд; 6 – вольтметр. Рисунок 3.2 – Внешний вид макета.

Для закрепления электродов, листов чистой, копировальной и электропроводящей бумаги на панели предусмотрены неподвижные шпильки и накручивающиеся на них гайки. Показания вольтметра дублируются на экране компьютера.

<span id="page-12-0"></span>4 ЗАДАНИЕ

4.1 Построить линии равного потенциала с шагом  $\Delta \varphi = 1.5$ -2 B.

4.2 Построить силовые линии электростатического поля.

4.3 Найти значения максимальной  $\overline{M}$ минимальной напряженности поля, считая поле между эквипотенциальными линиями однородным

$$
E = -\frac{\Delta \varphi}{\Delta d},\tag{4.1}
$$

где  $\Delta\varphi$ разность потенциалов между соседними эквипотенциальными линиями;

 $\Delta d$  - расстояние между ними.

Вычислить силу, с которой действует электростатическое 4.4 поле на заряженную частицу (по указанию преподавателя) в точках, в которых рассчитана напряженность.

5 ПОРЯДОК ВЫПОЛНЕНИЯ РАБОТЫ

<span id="page-12-1"></span>Данная лабораторная работа может быть выполнена как с применением компьютера, так и без него. При выполнении работы показания  $6e<sub>3</sub>$ компьютера вольтметра считываются непосредственно с цифрового прибора 6, рис. 3.2, установленного на лицевой панели макета. В этом случае выполнение п.п. 5.2 - 5.3, 5.9  $-5.10$  не требуется!

5.1 Отключить все работы на панели выбора работ.

5.2 Включить питание компьютера и дождаться загрузки Windows.

5.3 На рабочем столе Windows открыть папку "Лаборатория". В открывшемся окне в списке лабораторных работ выбрать и запустить программу "Изучение электростатического поля". В окне запущенной программы (рис. 5.1) появятся шкала вольтметра, электронная таблица и набор кнопок управления.

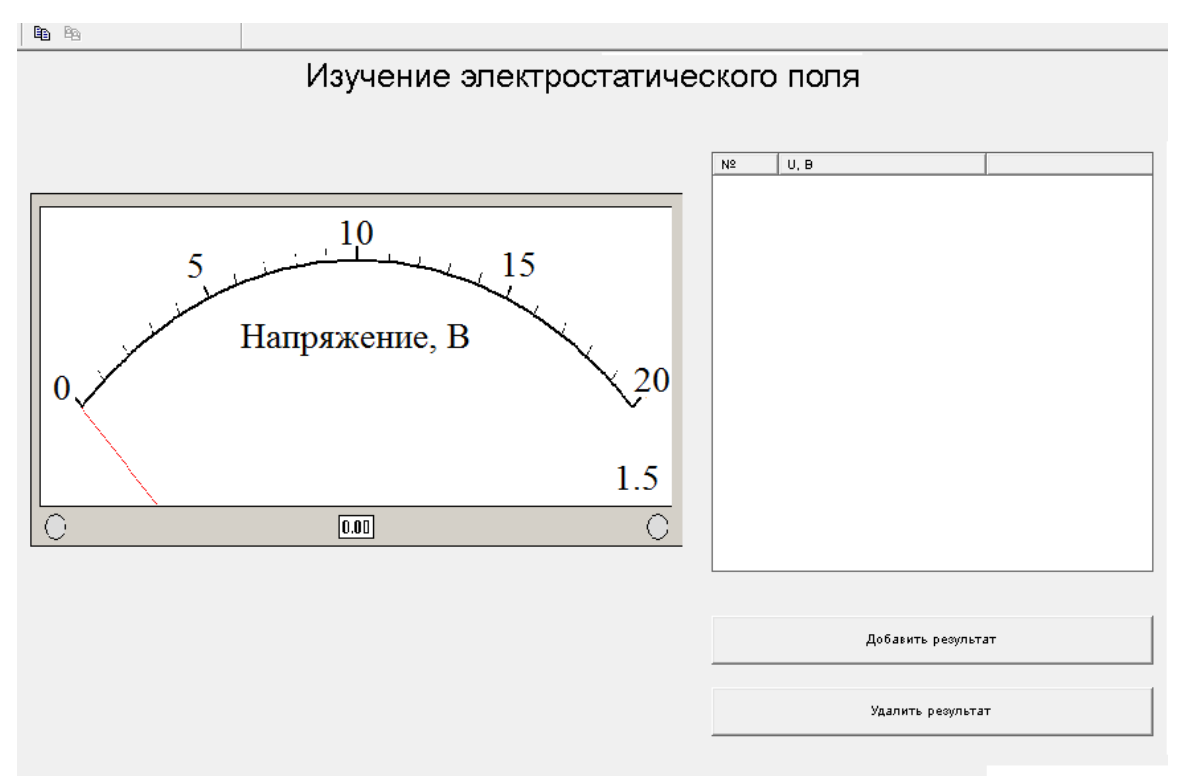

Рисунок 5.1 – Внешний вид окна лабораторной работы.

5.4 Открутить соответствующие гайки на лабораторном макете и снять электроды. На панели макета последовательно закрепить чистые листы, листы копировальной бумаги и электропроводящий лист. Число чистых и копировальных листов должно соответствовать количеству студентов в подгруппе. Установить электроды и закрутить гайки.

5.5 Включить питание макета, нажав на кнопку «Сеть». На панели выбора работ макета нажать кнопку «Электростатическое поле».

5.6 Измерительный зонд соединить поочередно с электродами (простым прижимом вручную) и убедиться в наличии напряжения на электродах. Если работа проводится без ПК, показания вольтметра умножать на 0,01 В.

5.7 Перемещая зонд по токопроводящей бумаге, отыскать такую точку поля, при которой указатель на шкале вольтметра покажет 2±0,1 В. Удерживая зонд вертикально в данной точке поля, нажать на него так, чтобы найденная точка отпечаталась через копировальную бумагу на всех листах чистой бумаги (**бумагу не протыкать!**). Перемещая зонд, найти 15-20 точек с таким же потенциалом и отметить их таким же образом.

5.8 Исследовать все полевое пространство между электродами, каждый раз увеличивая потенциал следующей эквипотенциальной линии (равного потенциала) на 1,5-2 В. Значения потенциалов зафиксировать в таблице, нажав на кнопку «Добавить результат». В результате должно получиться **не менее 10 эквипотенциальных линий.** Переписать показания из таблицы в рабочую тетрадь.

5.9. Закрыть все окна на экране.

5.10 Выключить компьютер. Завершить работу Windows.

5.11 На панели выбора работ выключить работу «Электростатическое поле». Выключить питание макета, нажав кнопку «Сеть».

5.12 Открутить гайки, и сняв сверху токопроводящую бумагу, **на каждом чистом листе бумаги необходимо обвести карандашом конфигурацию временно установленных электродов,** после чего снять листы.

5.13 Установить обратно копировальную и токопроводящую бумагу. Вернуть на место электроды, закрутить гайки.

5.14 На каждом чистом листе бумаги по зафиксированным точкам равного потенциала построить эквипотенциальные линии и около каждой из них проставить значения соответствующих потенциалов, взятых из тетради. Используя свойство ортогональности силовых линий поля к эквипотенциальным линиям, построить картину силовых линий поля.

5.15 Отметить на бумаге потенциалы каждого электрода и средний потенциал каждой из эквипотенциальных линий.

5.16 Найти по графической картине поля точки с максимальной и минимальной напряженностью электростатического поля и рассчитать их значения по формуле (4.1).

5.17 Вычислить силу, с которой электростатическое поле будет действовать на электрон (или протон), помещенный в точку поля, указанную преподавателем.

5.18 Рассчитать погрешности определения напряженности поля.

15

### <span id="page-15-0"></span>6 КОНТРОЛЬНЫЕ ВОПРОСЫ

6.1 Какое поле называется электрическим, электростатическим?

6.2 Что такое напряженность электростатического поля, в каких единицах она измеряется?

6.3 Что называется силовой линией?

6.4 Дайте определение потенциала, эквипотенциальной поверхности. Назовите единицы измерения потенциала.

6.5 Сформулируйте условия потенциальности электростатического поля.

6.6 Доказать ортогональность эквипотенциальных поверхностей и силовых линий.

6.7 Какое электрическое поле называется однородным?

6.8 Вывести формулу, устанавливающую связь между напряженностью и потенциалом электростатического поля в любой его точке.

6.9 Какова цель данной работы?

6.10 Какие приборы и инструменты необходимы для выполнения работы?

6.11 Как построить эквипотенциальные линии поля?

6.12 Как провести силовые линии электростатического поля?

6.13 Как в работе вычисляется напряженность поля?

6.14 Как рассчитать силу, с которой электростатическое поле действует на заряд, помещенный в данную точку поля?

6.15 Как оценить погрешность определения напряженности?

6.16 Чему равна напряженность и потенциал внутри кольцевого электрода?

6.17 Нарисовать картину силовых линий поля плоского конденсатора, внутри которого находится металлический шарик.

6.18 Чему равна работа по перемещению заряда в электростатическом поле: вдоль силовых линий, перпендикулярно им, по замкнутой траектории?

6.19 Чему равна сила, действующая на заряд q, помещенный в центре равномерно заряженной сферы?

6.20 Что происходит с диполем, помещенным:

- 1) в однородное электростатическое поле;
- 2) в неоднородное электростатическое поле?

6.21 Обязательно ли заряженное тело, помещенное в

электростатическое поле, будет двигаться по силовым линиям, при условии, что никакие другие силы, кроме электростатических, на него не действуют?

6.22 Могут ли силовые линии электростатического поля касаться друг друга в какой-то точке?

6.23 Как меняется потенциальная энергия точечного заряда при его приближении к одноименному заряду?

6.24 Почему Землю можно принять за уровень отсчета потенциала, приписывая ей потенциал, равный нулю?

6.25 Если известно, что напряженность в какой-то точке равна нулю, значит ли это, что и потенциал в этой точке равен нулю?

6.26 Как будут перемещаться электроны в электростатическом поле: в область высокого или в область низкого потенциала?

## 7 РЕКОМЕНДУЕМАЯ ЛИТЕРАТУРА

<span id="page-17-0"></span>7.1 Савельев, И. В. Курс общей физики. В 3 т. Том 2. Электричество и магнетизм. Волны. Оптика : учебное пособие для вузов / И. В. Савельев. – 16-е изд., стер. – Санкт-Петербург : Лань, 2022. – 500 с. – Режим доступа: https://e.lanbook.com/book/185339 (дата обращения: 10.04.2023)

7.2 Бурачевский Ю. А. Электричество и магнетизм: Учебнометодическое пособие по аудиторным практическим занятиям и самостоятельной работе. 2018. 137 с. [Электронный ресурс]- Режим доступа: https://edu.tusur.ru/publications/7729. (дата обращения: 10.04.2023)

7.3 Чужков Ю. П., Зенин А. А. Общие требования и правила оформления отчета о лабораторной работе по физике. – Томск, 2019.  $-21$  c.

7.4 Рипп А. Г. Оценка погрешностей измерений. Методические указания к лабораторным работам по курсу физики. – ТУСУР, 2007.